Lecture slides (CT4201/EC4215 – Computer Graphics)

#### **Viewing Transformation**

Lecturer: Bochang Moon

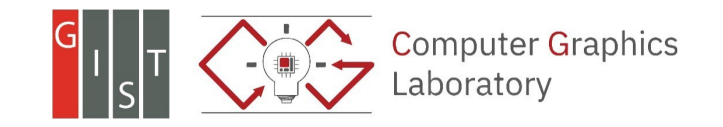

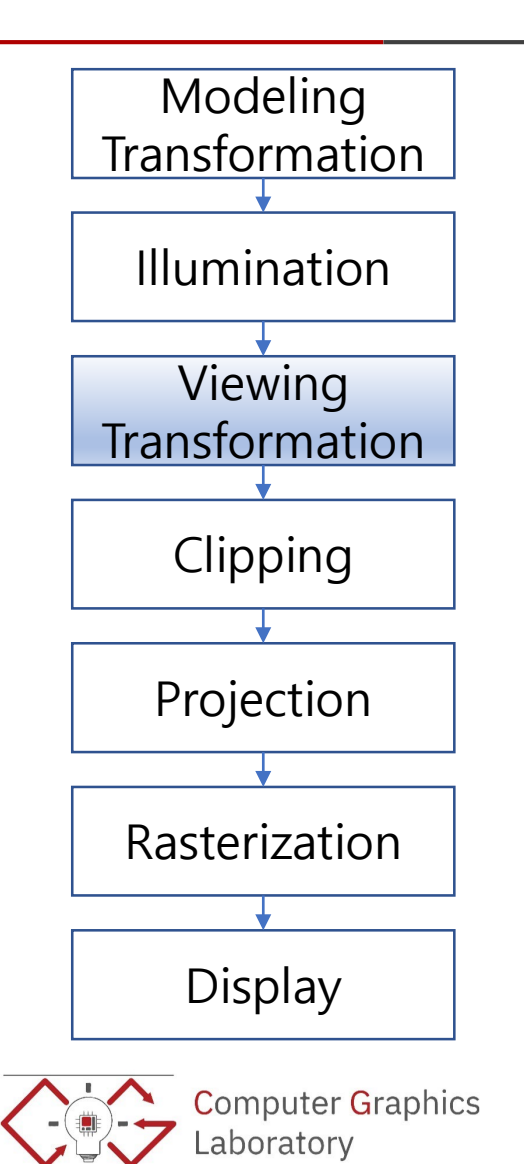

- Transform all points from world space to *eye space*
	- Camera position transforms into the origin

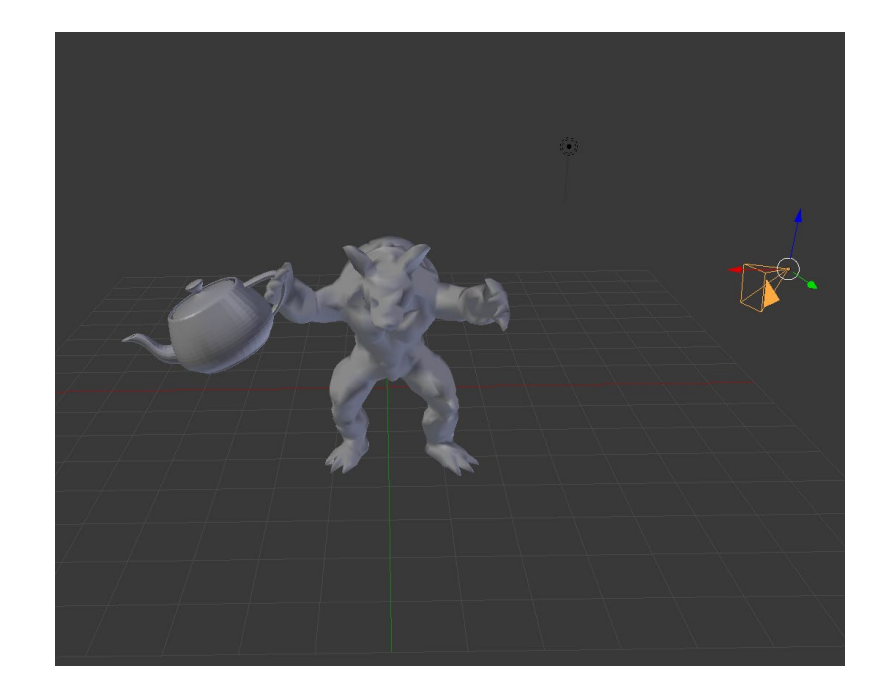

- Define camera position and its orientation
- Specify the following:

 $\circ$  Location of the camera,  $\boldsymbol{e} = (x_e, y_e, z_e)$ 

O Direction where the camera is aiming at, vector  $\boldsymbol{g} = (x_q, y_q, z_q)$ 

 $\circ$  Upward direction of the camera, vector  $\boldsymbol{t} = (x_t, y_t, z_t)$ 

Roughly orthogonal to  $g$  (not necessary)

- A user specifies these variables.
- These variables are defined in *world space.*

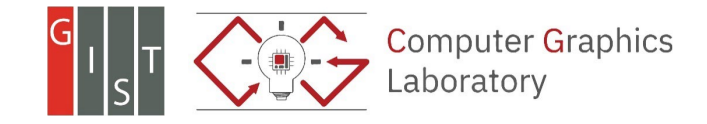

• Our task: transform all points defined in world space into new points in eye space

• Need to build a coordinate system (eye space) from the specifications of the camera

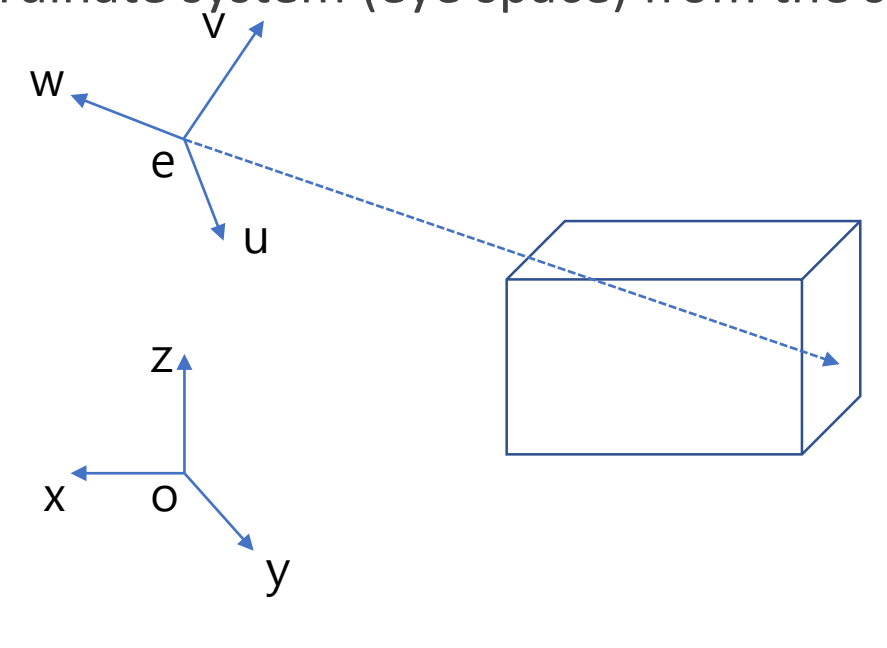

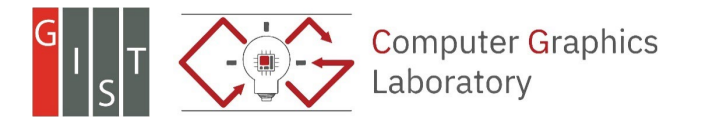

• Our task: transform all points defined in world space into new points in eye space

• Need to build a coordinate system (eye space) from the specifications of the camera o Construct basis vectors from two input vectors v

$$
\circ \mathbf{w} = -\frac{g}{\|g\|}
$$

$$
\circ \mathbf{u} = \frac{t \times w}{\|t \times w\|}
$$

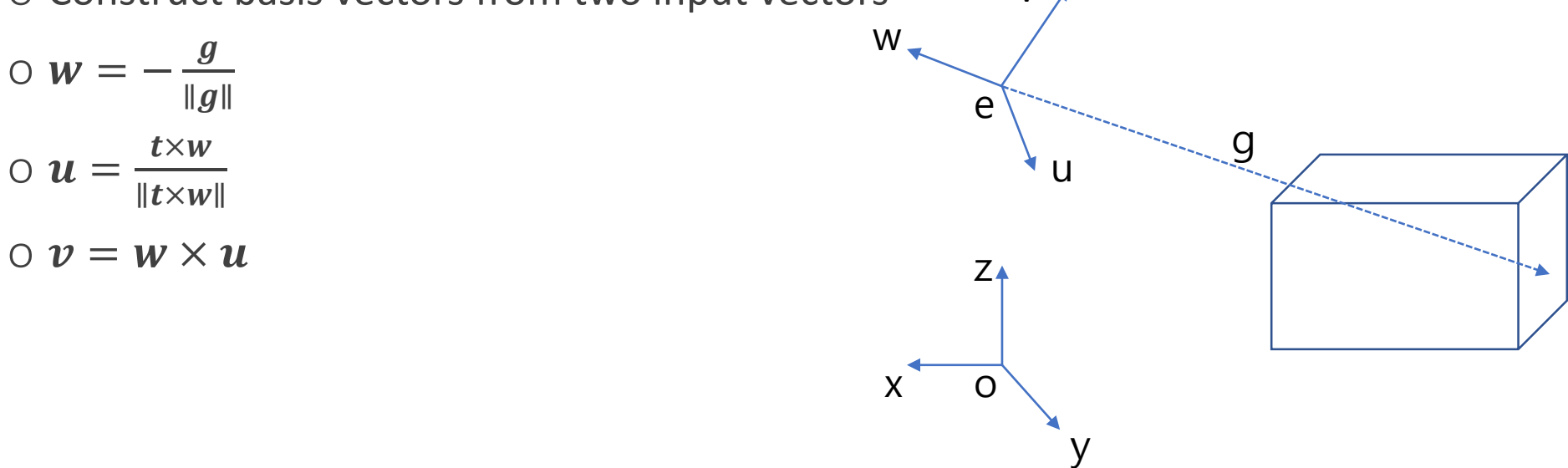

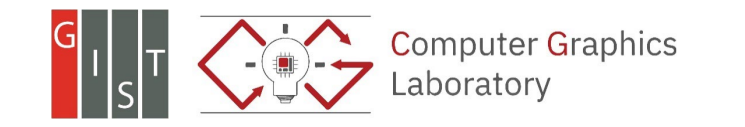

# **Viewing Transformation in OpenGL**

- void gluLookAt(GLdouble eyeX, GLdouble eyeY, GLdouble eyeZ,
- GLdouble centerX, GLdouble centerY, GLdouble centerZ,
- GLdouble upX, GLdouble upY, GLdouble upZ);
- Parameters
	- o eyeX, eyeY, eyeZ
		- Specifies the position of the camera
	- o centerX, centerY, centerZ
		- Specifies the position of the reference point that your camera is looking at
	- o upX, upY, upZ
		- Specifies the direction of the up vector
- Issue: centerX, centerY, centerZ is not the gaze vector **g**. How can we compute this?

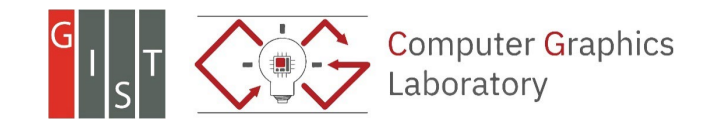

## **Viewing Transformation in OpenGL**

(why?)

• This can be considered as the following matrix transformations: o Step 1: translate the camera position **e** to the origin in world space o Step 2: rotate **u, v, w** to be aligned to **x, y, z**

• 
$$
M_{view} = \begin{bmatrix} u & v & w & e \\ 0 & 0 & 0 & 1 \end{bmatrix}^{-1}
$$

$$
\bullet \qquad = \begin{bmatrix} x_u & y_u & z_u & 0 \\ x_v & y_v & z_v & 0 \\ x_w & y_w & z_w & 0 \\ 0 & 0 & 0 & 1 \end{bmatrix} \begin{bmatrix} 1 & 0 & 0 & -x_e \\ 0 & 1 & 0 & -y_e \\ 0 & 0 & 1 & -z_e \\ 0 & 0 & 0 & 1 \end{bmatrix}
$$

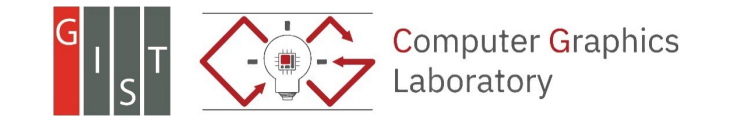